MicroSurvey STAR\*NET 9 adds advanced new capabilities to the Integrated Data Editor, making it easier than ever to manually create, edit and debug the data files for your survey networks.

# MicroSurvey STAR\*NET 9

Features and Benefits

Brian Sloman

# **Table of Contents**

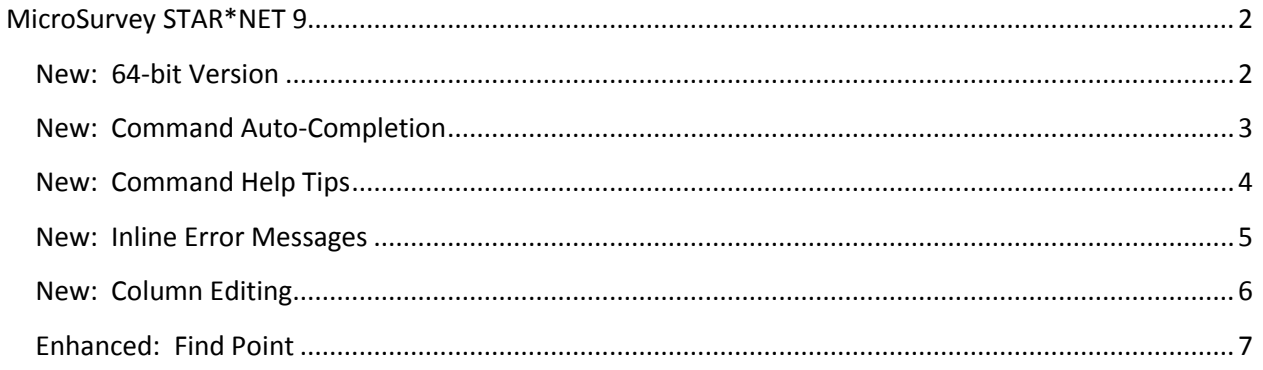

# <span id="page-2-0"></span>**MicroSurvey STAR\*NET 9**

Release Date: September 15, 2017

<span id="page-2-1"></span>**New: 64-bit Version** Upgrade Tour Movie: n/a

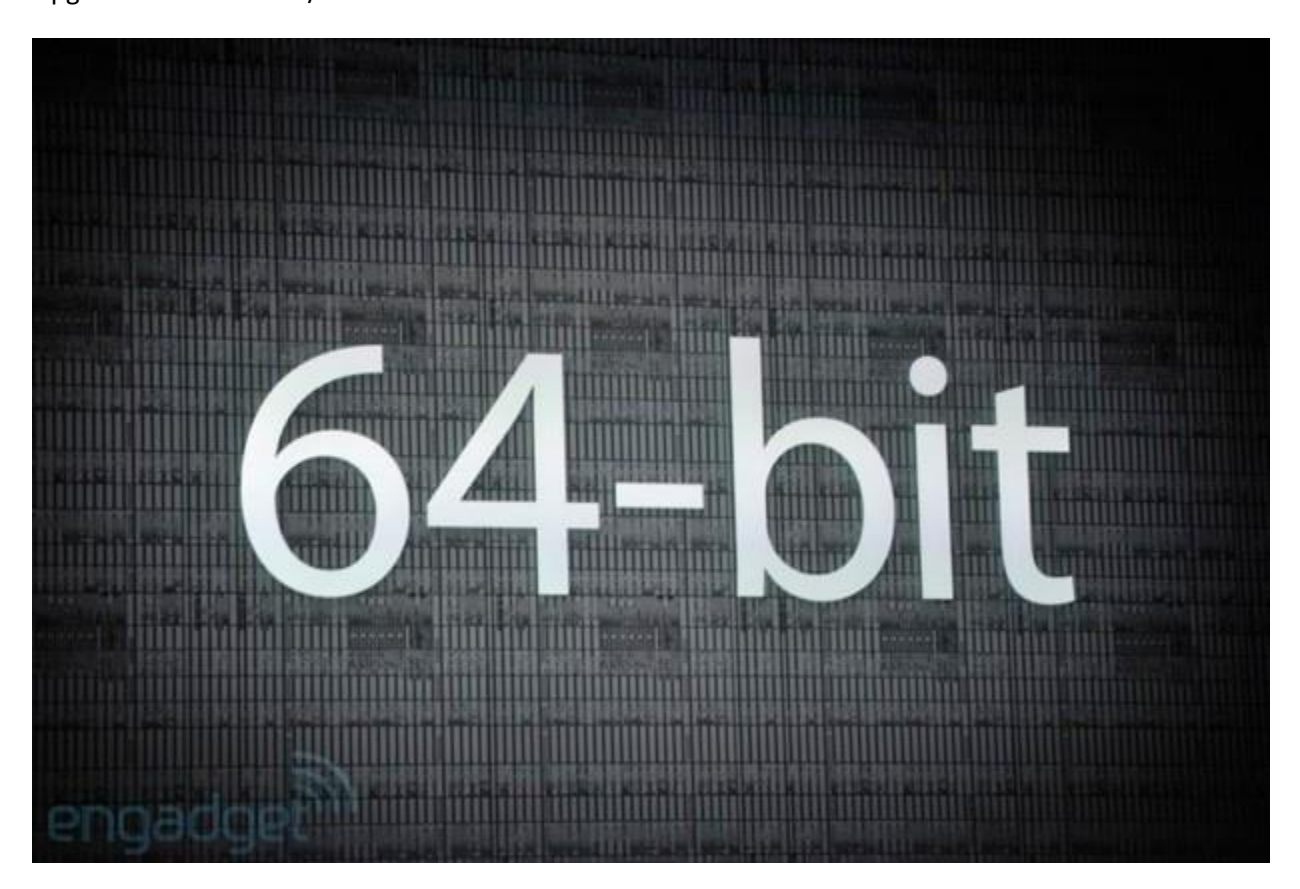

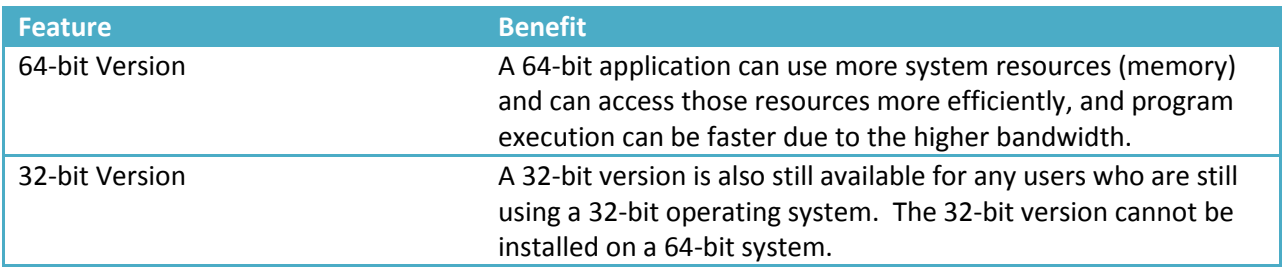

# <span id="page-3-0"></span>**New: Command Auto-Completion**

#### Upgrade Tour Movie: [click here](http://s3.microsurvey.com/movies/starnet/starnet9-command-autocompletion/starnet9-command-autocompletion.html)

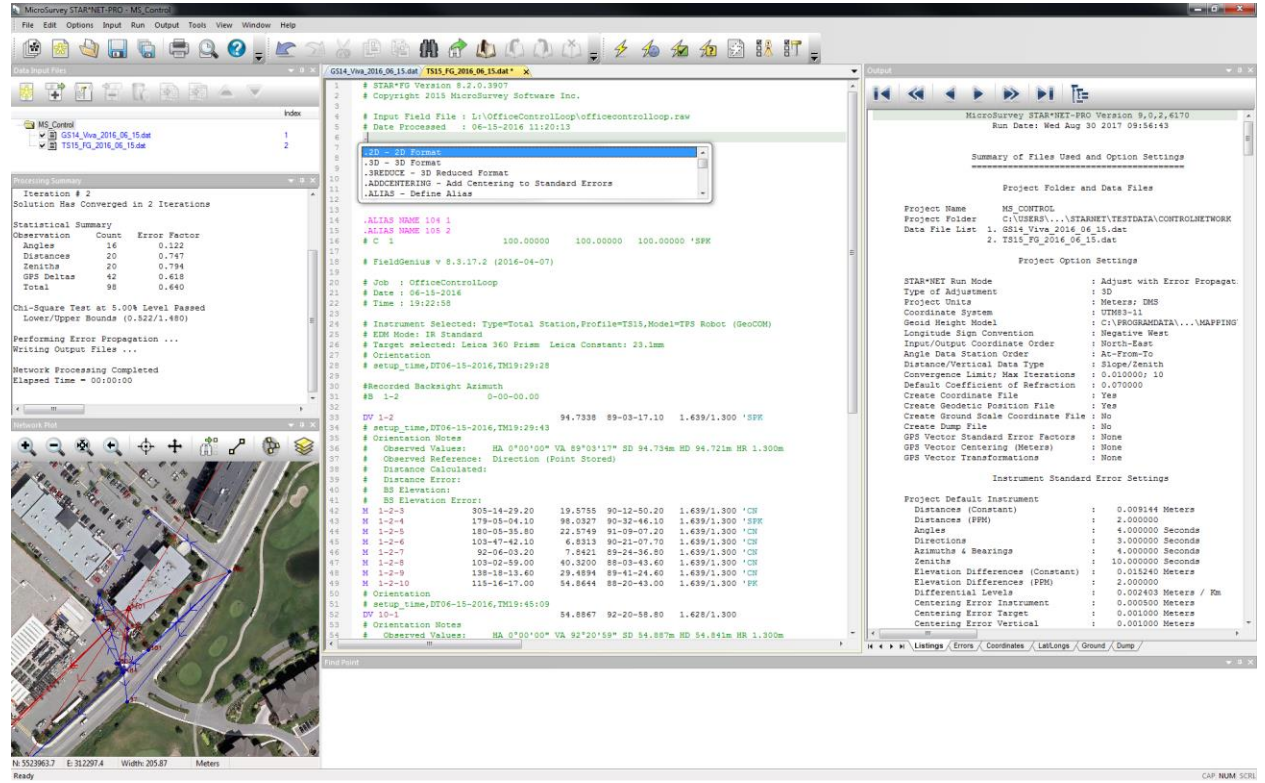

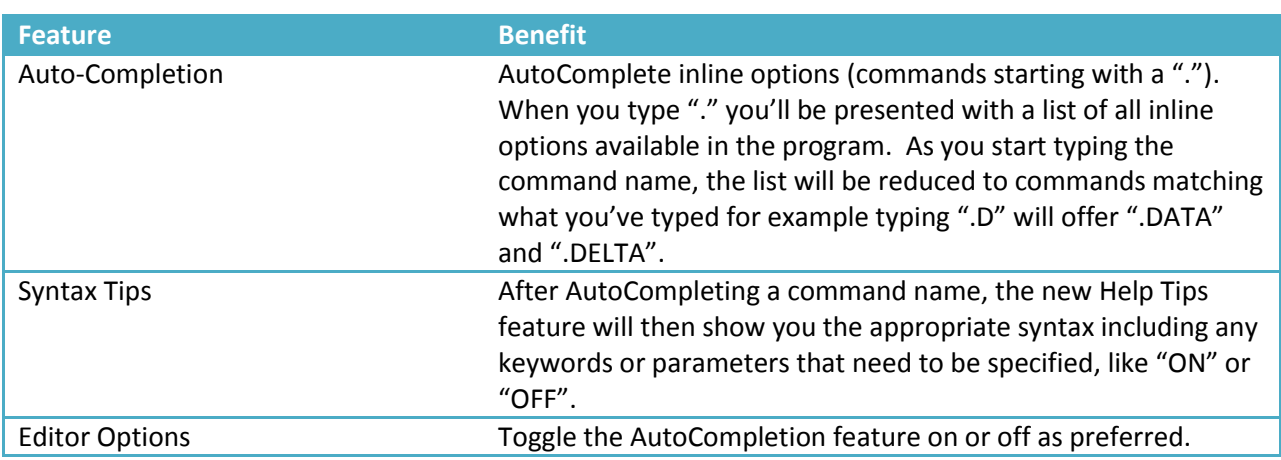

## <span id="page-4-0"></span>**New: Command Help Tips**

### Upgrade Tour Movie: [click here](http://s3.microsurvey.com/movies/starnet/starnet9-help-tips/starnet9-help-tips.html)

Meters

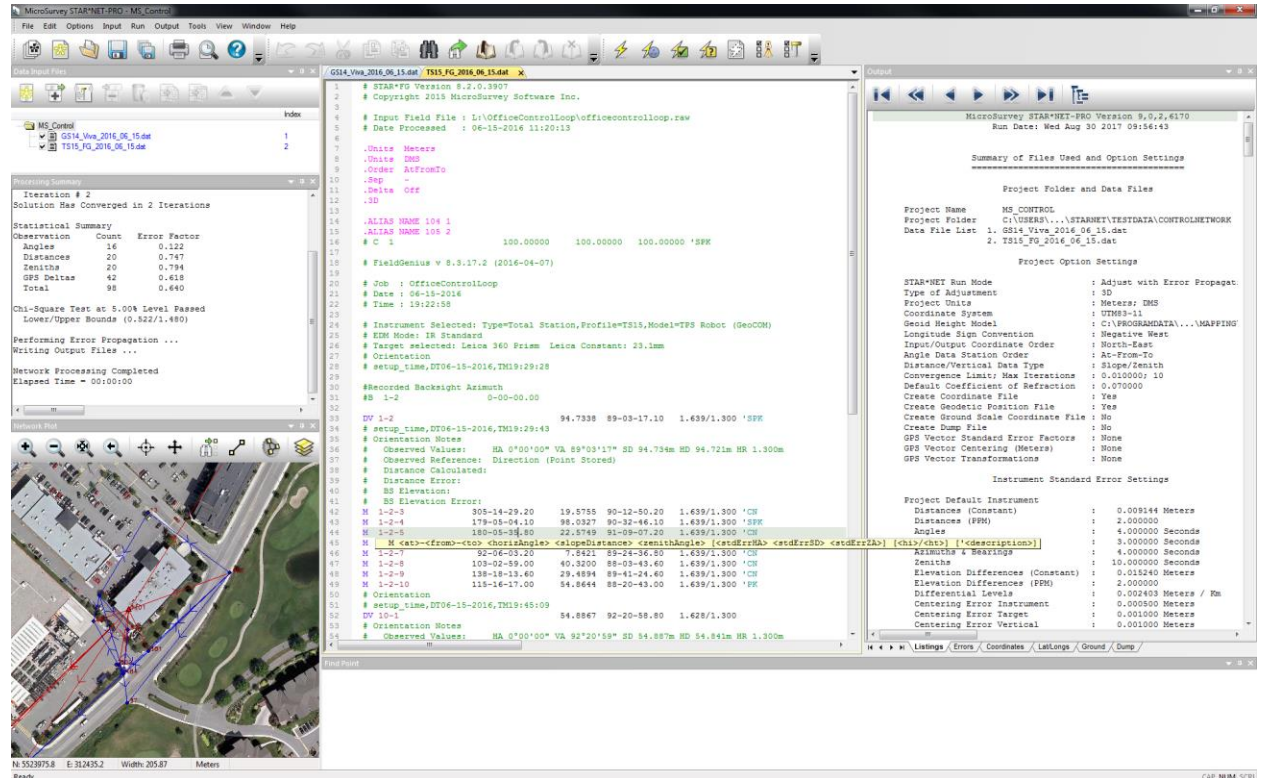

CAP NUM SCRL

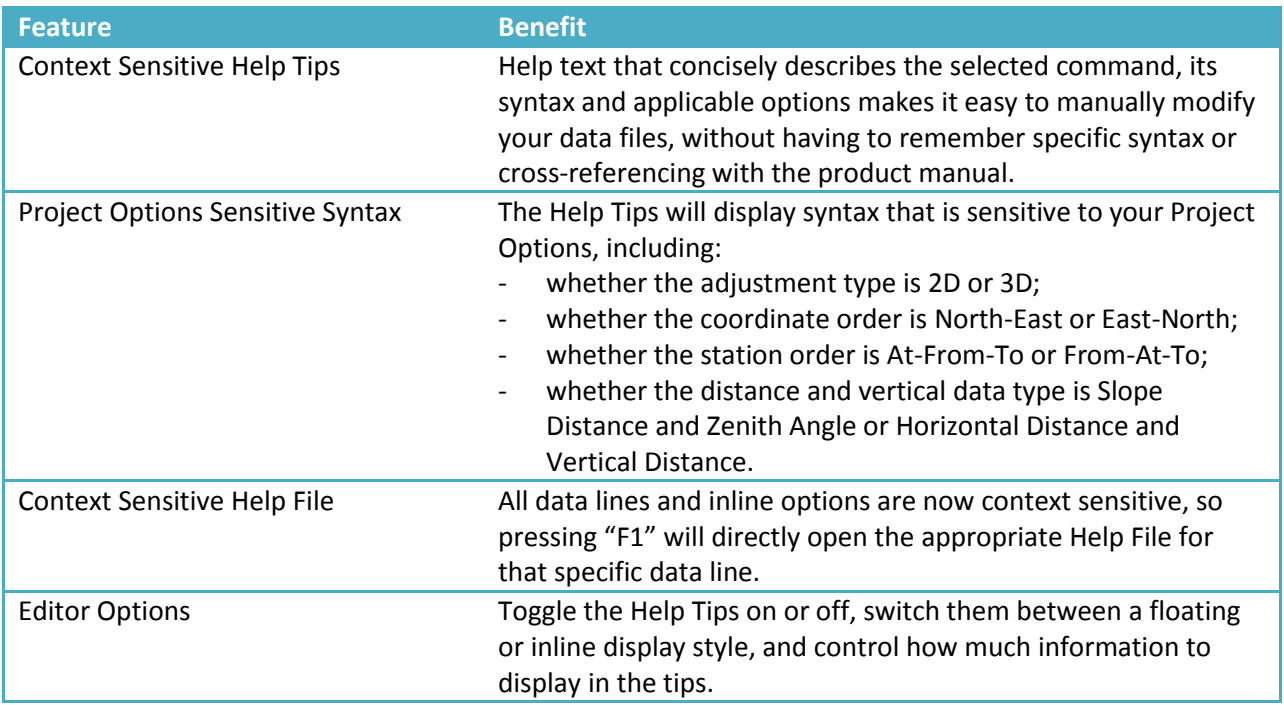

## <span id="page-5-0"></span>**New: Inline Error Messages**

#### Upgrade Tour Movie: [click here](http://s3.microsurvey.com/movies/starnet/starnet9-inline-errors/starnet9-inline-errors.html)

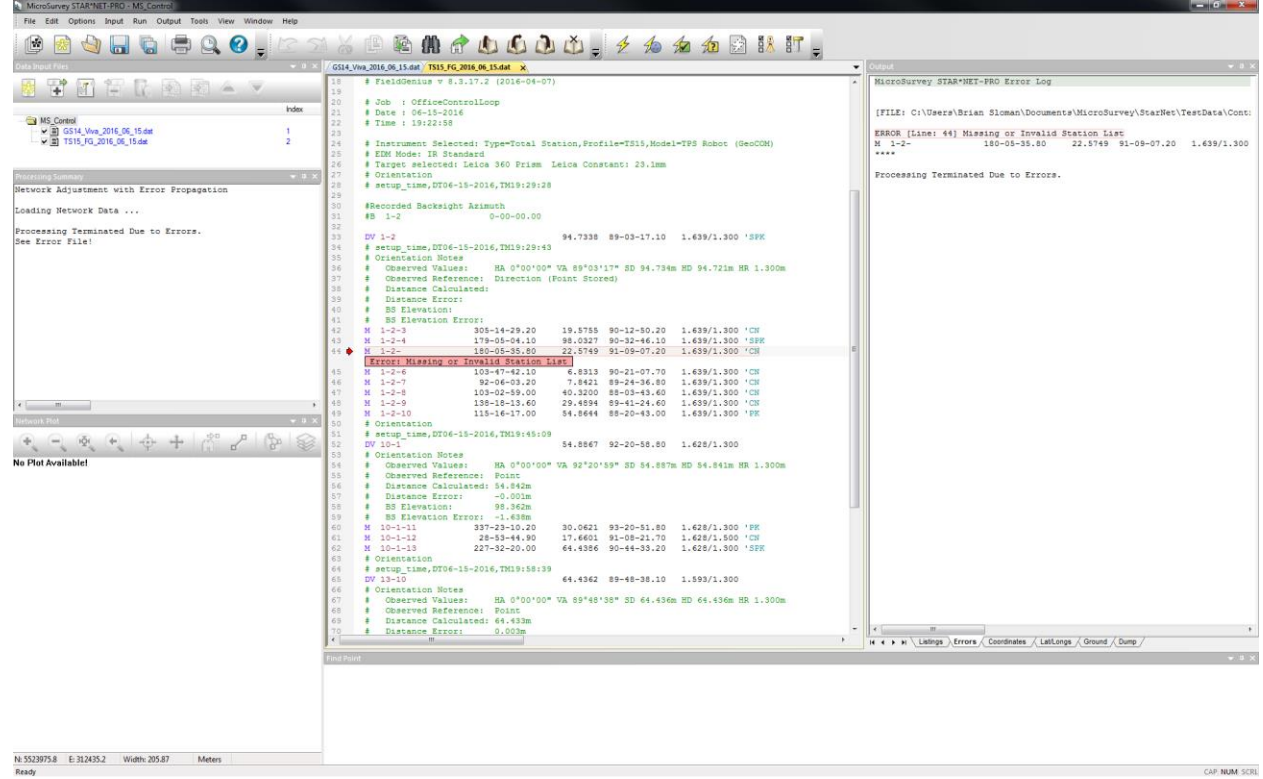

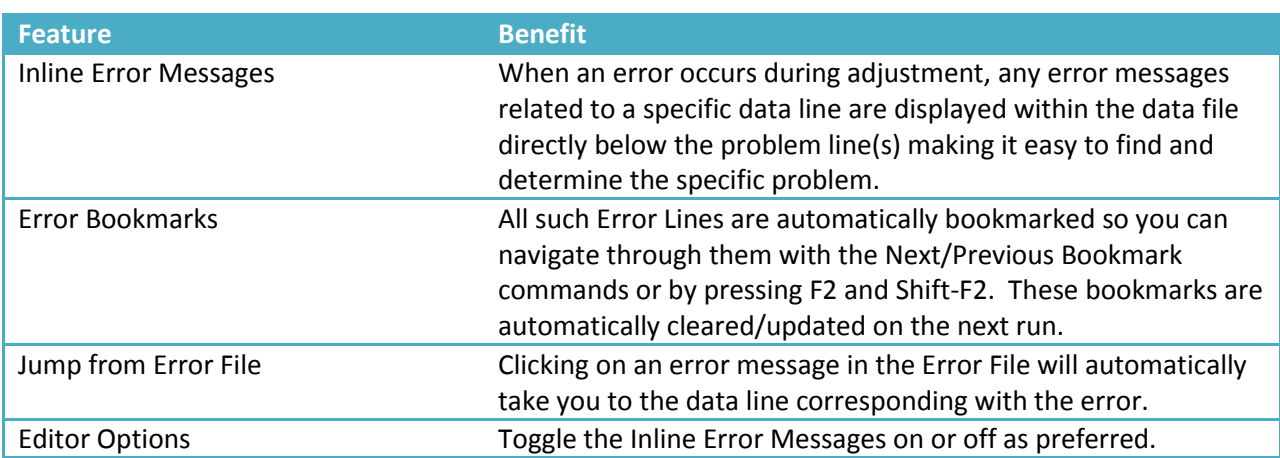

## <span id="page-6-0"></span>**New: Column Editing**

#### Upgrade Tour Movie: [click here](http://s3.microsurvey.com/movies/starnet/starnet9-column-editing/starnet9-column-editing.html)

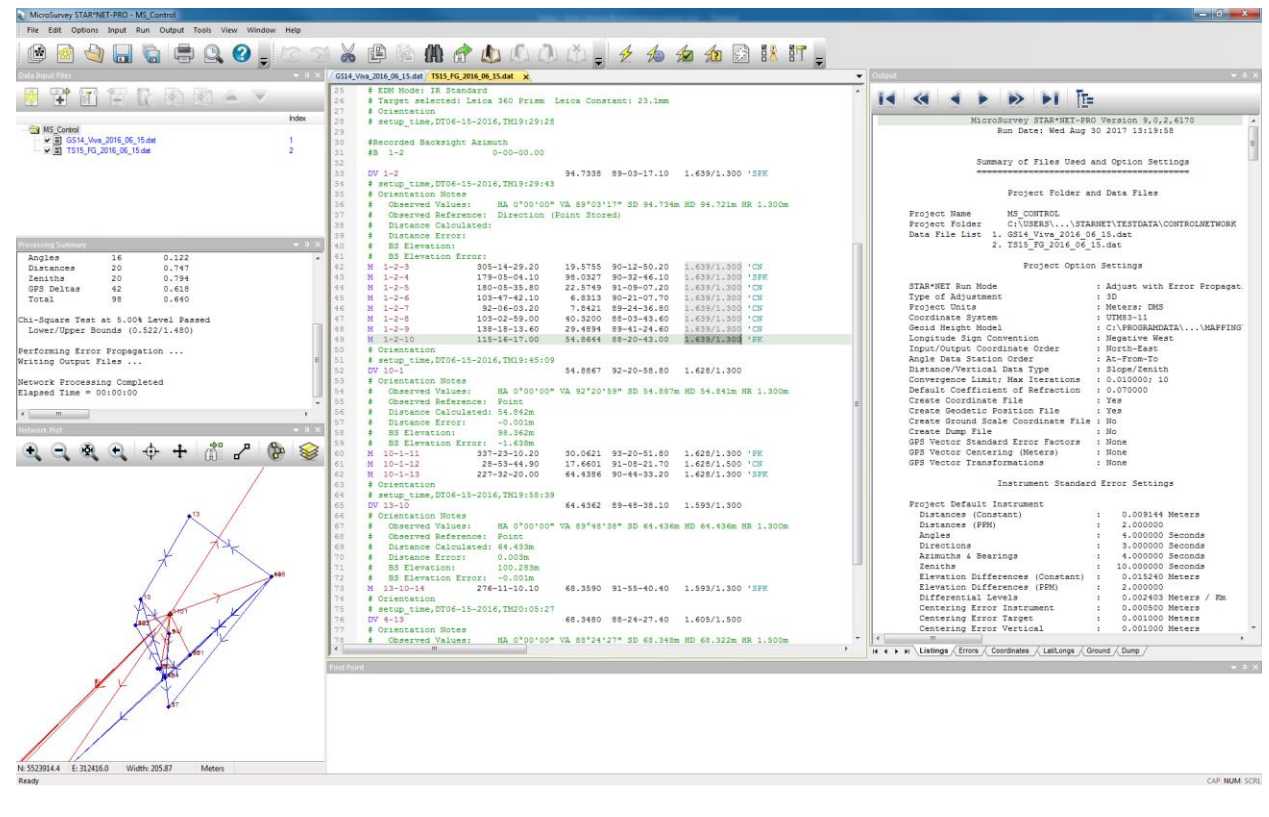

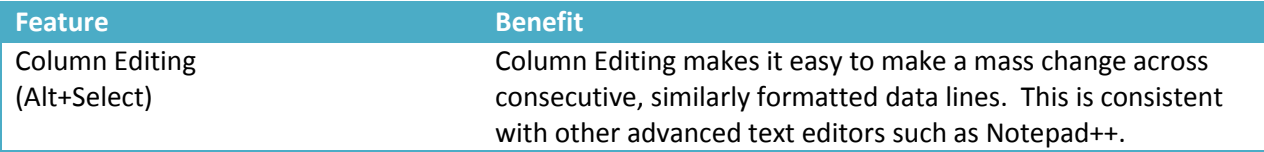

## <span id="page-7-0"></span>**Enhanced: Find Point**

#### Upgrade Tour Movie: [click here](http://s3.microsurvey.com/movies/starnet/starnet9-find-points/starnet9-find-points.html)

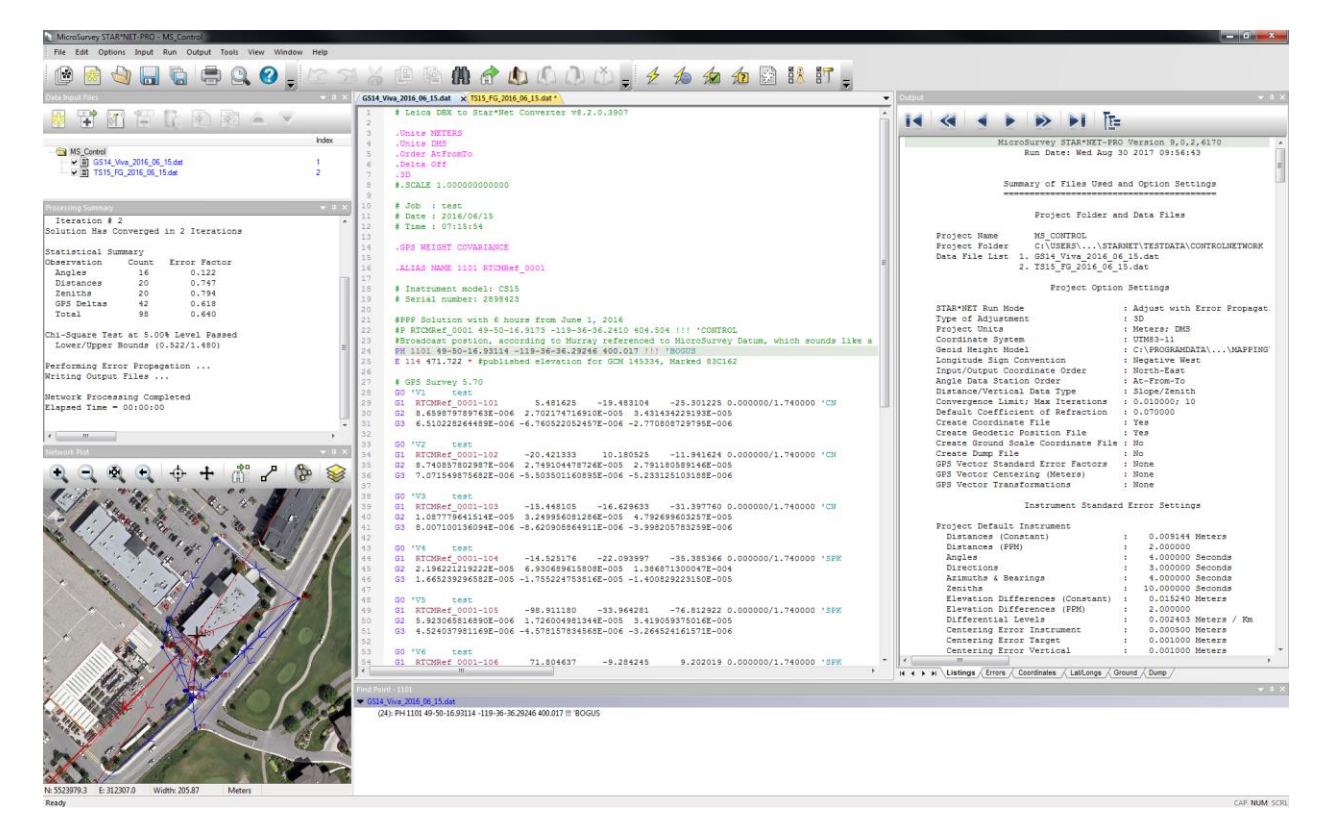

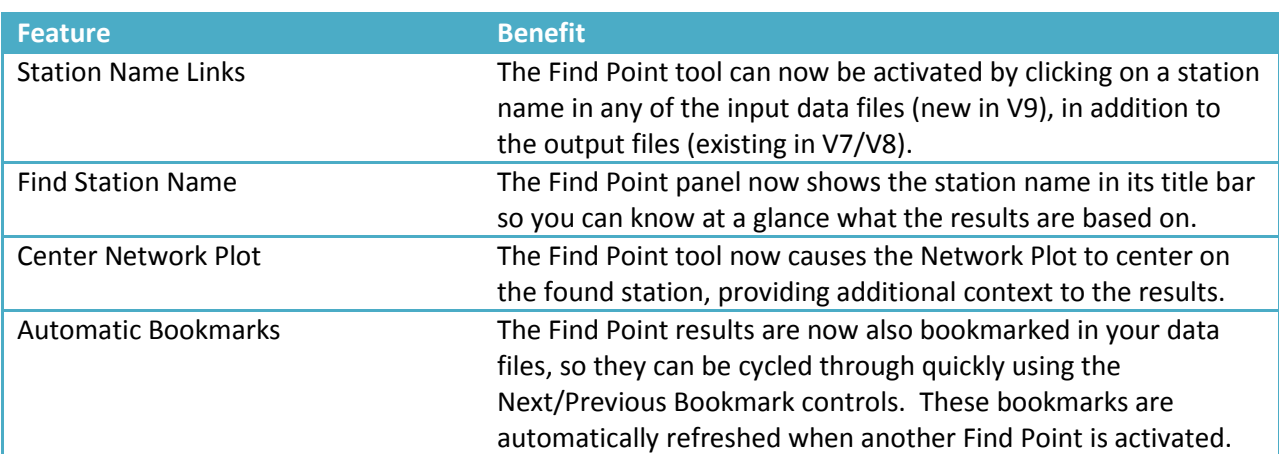